# **TESTING USB PORTS, CABLES, AND EQUIPMENT**

# by Francis Chao fchao2@yahoo.com

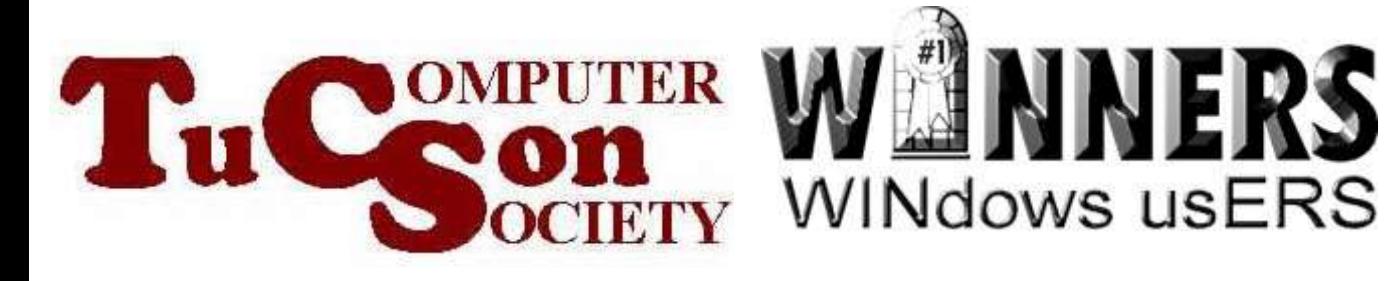

# Web location for this presentation: http://aztcs.org

# Click on "Meeting Notes"

SUMMARY Using three free software programs, you can test USB ports, cables, and equipment in order to resolve problems: "USBTreeView", "FlashBench", and

# USING THREE FREE SOFTWARE PROGRAMS

4

# TOPICS

- Using Three Free Programs To Analyse USB Equipment
- Using "USBTreeView"
- Using "FlashBench"
- Using "CrystalDiskMark Portable"

# USING THREE FREE PROGRAMS TO ANALYZE USB EQUIPMENT

- Use the free "USBTreeView" software program to check for basic functioning and stability
- Use the free "FlashBench" software program to put a "USB 2" or "USB 3" port through a series of real world tests

#### USING THREE FREE PROGRAMS TO ANALYZE USB EQUIPMENT (continued)

• Use the free "CrystalDiskMark Portable" software program for more extensive comparison testing

## USING "USBTreeView"

- o Use the free "USBTreeView" software program to check for basic functioning and stability:
	- ❖ Is the USB 2 port running in the USB 2 format or did it step down to USB 1 format?
	- ❖ Is the USB 3 port running in the USB 3 format or did it step down to USB 2 format?

### USING "USBTreeView" (continued)

- ❖ Does the USB 3 port or cable fail intermittently?
- ❖ Is the external equipment failling intermittently?

### USING "USBTreeView" (continued)

o To download "USBTreeView", go to http://www.uwe[sieber.de/usbtreeview\\_e.html](http://www.uwe-sieber.de/usbtreeview_e.html)

## USING "FlashBench"

o Use the free "FlashBench" software program to put a "USB 2" or "USB 3" port through a series of real world tests:

"Writes" and "Reads" of real files to a USB flash drive, a mechanical hard drive, or a solid state drive (SSD).

## USING "FlashBench" (continued)

- o To download "FlashBench", go to <http://usbflashspeed.com/>
- o To learn more about "FlashBench", go to http://www.pcworld.com/article/245 [5205/test-the-speed-of-your-usb](http://www.pcworld.com/article/2455205/test-the-speed-of-your-usb-drives.html)drives.html

#### USING "CRYSTALDISKMARK" SOFTWARE

- Use the free "CrystalDiskMark" Portable" software program for more extensive comparison testing:
	- **❖ Generate accepted benchmark values** used by hard drive and hard drive enclosure manufacturers.

#### USING "CRYSTALDISKMARK" SOFTWARE

 $\triangle$  **Make accurate comparisons of the** data transmission speeds of different models of hard drive enclosures, PCIebased USB cards, and different modesl of USB cables.

- Use the 64-bit "Portable Edition" of "CrystalDiskMark" since it is malware-free.
- Do not use the non-portable version of "CrystalDiskMark" since it installs the "OpenCandy" adware malware into your "Windows" computer.

The 64-bit version of "Portable Edition" of "CrystalDiskMark 3" is safe, malware-free freeware from [http://crystalmark.info/downlo](http://crystalmark.info/download/index-e.html) ad/index-e.html

USING "CRYSTALDISKMARK" SOFTWARE (continued) For more information about "OpenCandy" malware in some versions of http://forum.notebookreview.com/sol

id-state-drives-ssds-flash-

[storage/574195-crystaldiskmark-3-](http://forum.notebookreview.com/solid-state-drives-ssds-flash-storage/574195-crystaldiskmark-3-0-installs-adware-opencandy.html)

0-installs-adware-opencandy.html

and

http://www.microsoft.com/security/portal [/Threat/Encyclopedia/Entry.aspx?Name](http://www.microsoft.com/security/portal/Threat/Encyclopedia/Entry.aspx?Name=Adware%3AWin32%2FOpenCandy) =Adware%3AWin32%2FOpenCandy

The tech support department of the Acronis company recommends the use CrystalDiskMark as a standardized test for their customers to run.

See

<http://kb.acronis.com/content/19463>

See also

[http://pcstats.com/articleview.cfm?articleid=2718](http://pcstats.com/articleview.cfm?articleid=2718&page=2)

&page=2

and

<http://www.rarst.net/software/crystaldiskmark/> and

[http://www.blogtechnika.com/crystaldiskmark-is](http://www.blogtechnika.com/crystaldiskmark-is-affective-hard-drive-benchmarking-tool)affective-hard-drive-benchmarking-tool